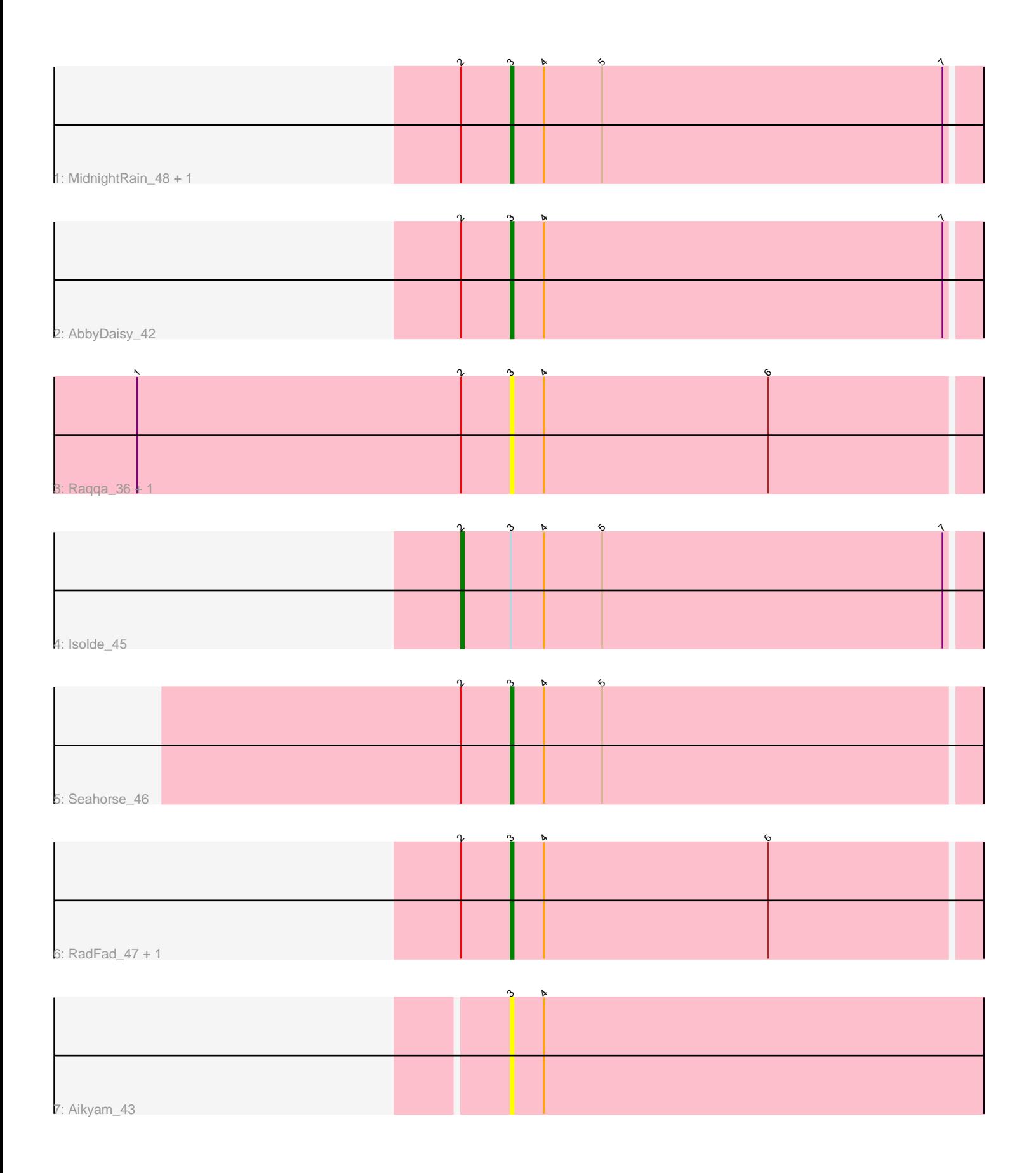

Note: Tracks are now grouped by subcluster and scaled. Switching in subcluster is indicated by changes in track color. Track scale is now set by default to display the region 30 bp upstream of start 1 to 30 bp downstream of the last possible start. If this default region is judged to be packed too tightly with annotated starts, the track will be further scaled to only show that region of the ORF with annotated starts. This action will be indicated by adding "Zoomed" to the title. For starts, yellow indicates the location of called starts comprised solely of Glimmer/GeneMark auto-annotations, green indicates the location of called starts with at least 1 manual gene annotation.

# Pham 119434 Report

This analysis was run 04/28/24 on database version 559.

Pham number 119434 has 10 members, 5 are drafts.

Phages represented in each track:

- Track 1 : MidnightRain\_48, BillyTP\_48
- Track 2 : AbbyDaisy\_42
- Track 3 : Raqqa\_36, CookieBear\_47
- Track 4 : Isolde 45
- Track 5 : Seahorse 46
- Track 6 : RadFad\_47, Hillester\_47
- Track 7 : Aikyam 43

# **Summary of Final Annotations (See graph section above for start numbers):**

The start number called the most often in the published annotations is 3, it was called in 4 of the 5 non-draft genes in the pham.

Genes that call this "Most Annotated" start: • AbbyDaisy\_42, Aikyam\_43, BillyTP\_48, CookieBear\_47, Hillester\_47, MidnightRain\_48, RadFad\_47, Raqqa\_36, Seahorse\_46,

Genes that have the "Most Annotated" start but do not call it: • Isolde\_45,

Genes that do not have the "Most Annotated" start: •

# **Summary by start number:**

Start 2:

- Found in 9 of 10 ( 90.0% ) of genes in pham
- Manual Annotations of this start: 1 of 5
- Called 11.1% of time when present
- Phage (with cluster) where this start called: Isolde\_45 (AY),

### Start 3:

- Found in 10 of 10 ( 100.0% ) of genes in pham
- Manual Annotations of this start: 4 of 5

• Called 90.0% of time when present

• Phage (with cluster) where this start called: AbbyDaisy\_42 (AY), Aikyam\_43 (AY), BillyTP\_48 (AY), CookieBear\_47 (AY), Hillester\_47 (AY), MidnightRain\_48 (AY), RadFad\_47 (AY), Raqqa\_36 (AY), Seahorse\_46 (AY),

### **Summary by clusters:**

There is one cluster represented in this pham: AY

Info for manual annotations of cluster AY: •Start number 2 was manually annotated 1 time for cluster AY. •Start number 3 was manually annotated 4 times for cluster AY.

#### **Gene Information:**

Gene: AbbyDaisy\_42 Start: 29214, Stop: 29381, Start Num: 3 Candidate Starts for AbbyDaisy\_42: (Start: 2 @29196 has 1 MA's), (Start: 3 @29214 has 4 MA's), (4, 29226), (7, 29370),

Gene: Aikyam\_43 Start: 27229, Stop: 27399, Start Num: 3 Candidate Starts for Aikyam\_43: (Start: 3 @27229 has 4 MA's), (4, 27241),

Gene: BillyTP\_48 Start: 30945, Stop: 31112, Start Num: 3 Candidate Starts for BillyTP\_48: (Start: 2 @30927 has 1 MA's), (Start: 3 @30945 has 4 MA's), (4, 30957), (5, 30978), (7, 31101),

Gene: CookieBear\_47 Start: 29567, Stop: 29734, Start Num: 3 Candidate Starts for CookieBear\_47: (1, 29432), (Start: 2 @29549 has 1 MA's), (Start: 3 @29567 has 4 MA's), (4, 29579), (6, 29660),

Gene: Hillester\_47 Start: 30177, Stop: 30344, Start Num: 3 Candidate Starts for Hillester\_47: (Start: 2 @30159 has 1 MA's), (Start: 3 @30177 has 4 MA's), (4, 30189), (6, 30270),

Gene: Isolde\_45 Start: 29500, Stop: 29685, Start Num: 2 Candidate Starts for Isolde\_45: (Start: 2 @29500 has 1 MA's), (Start: 3 @29518 has 4 MA's), (4, 29530), (5, 29551), (7, 29674),

Gene: MidnightRain\_48 Start: 30778, Stop: 30945, Start Num: 3 Candidate Starts for MidnightRain\_48: (Start: 2 @30760 has 1 MA's), (Start: 3 @30778 has 4 MA's), (4, 30790), (5, 30811), (7, 30934),

Gene: RadFad\_47 Start: 30177, Stop: 30344, Start Num: 3 Candidate Starts for RadFad\_47: (Start: 2 @30159 has 1 MA's), (Start: 3 @30177 has 4 MA's), (4, 30189), (6, 30270),

Gene: Raqqa\_36 Start: 26463, Stop: 26630, Start Num: 3 Candidate Starts for Raqqa\_36: (1, 26328), (Start: 2 @26445 has 1 MA's), (Start: 3 @26463 has 4 MA's), (4, 26475), (6, 26556),

Gene: Seahorse\_46 Start: 31168, Stop: 31335, Start Num: 3 Candidate Starts for Seahorse\_46: (Start: 2 @31150 has 1 MA's), (Start: 3 @31168 has 4 MA's), (4, 31180), (5, 31201),